## 令和2年第3回水戸市議会定例会 請願・陳情の審査結果

○請願

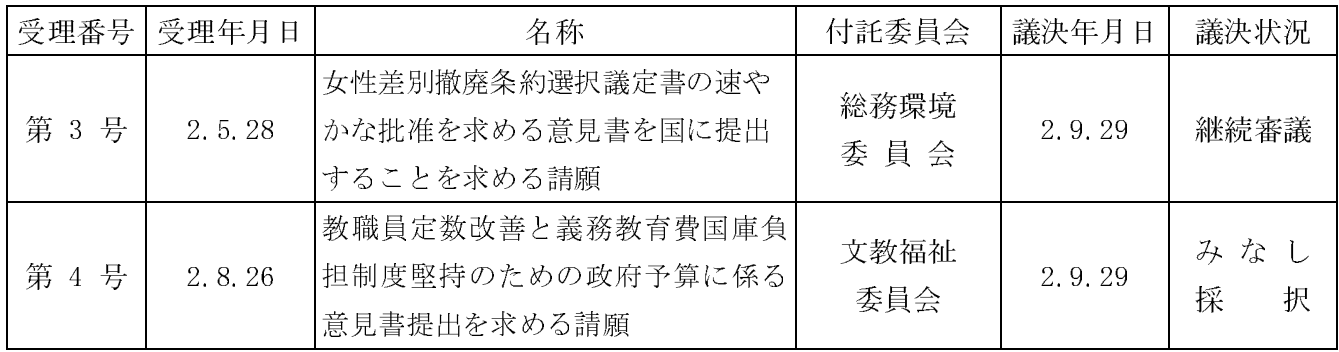

○陳情

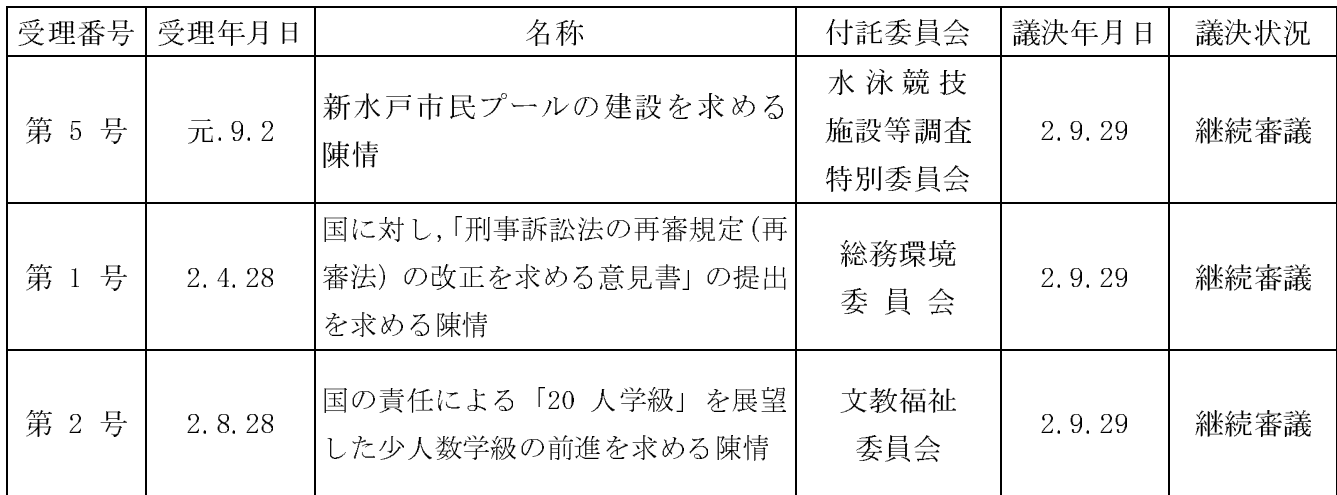